### **Traces d'utilisation et EIAH : étude du cas GEONOTE**

Présentation de M2 scico

### Réalisée en collaboration avec l'INRP et le LIRIS (LyonI)

dans le cadre de la formation de Master recherche dispensée par l'EMC (LyonII)

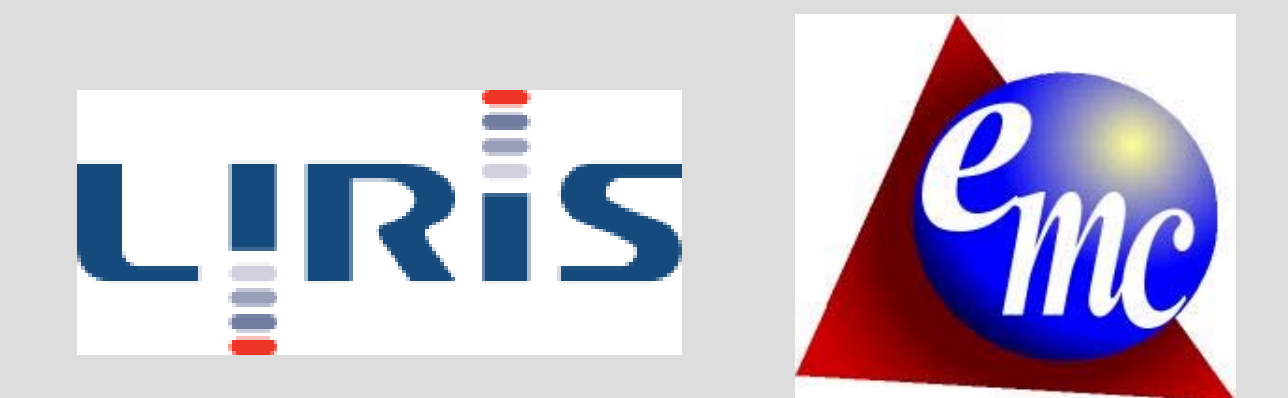

### **PLAN**

- ●1) Traces d'utilisation
- ●2) une approche constructiviste
- ●3) Traces d'utilisation avec un EIAH : le cas GEONOTE.
- ●4) Objectifs et méthodes
- 5) Visualiser une trace
- ●6) Métacognition et EIAH
- ●7) Visualiser son parcours pour le confronter au modèle théorique
- ●8) La confrontation du scénario de l'enseignant à celui de l'élève
- ●9) Expérimentation
- ●**Conclusion**

### **1) Traces d'utilisation**

- Théorie conçue au LIRIS (A. Mille,Y. Prié)
- les traces sont les informations que les utilisateurs laissent durant leur exploitation de systèmes informatiques; plus particulièrement les traces volontaires comme les annotations, pour aider la lecture ou partager des documents, ainsi que celles résultant du stockage des modalités d'accès et de manipulation des différentes données.

### **Traces d'utilisation**

#### • Schéma du modèle MUSETTE :

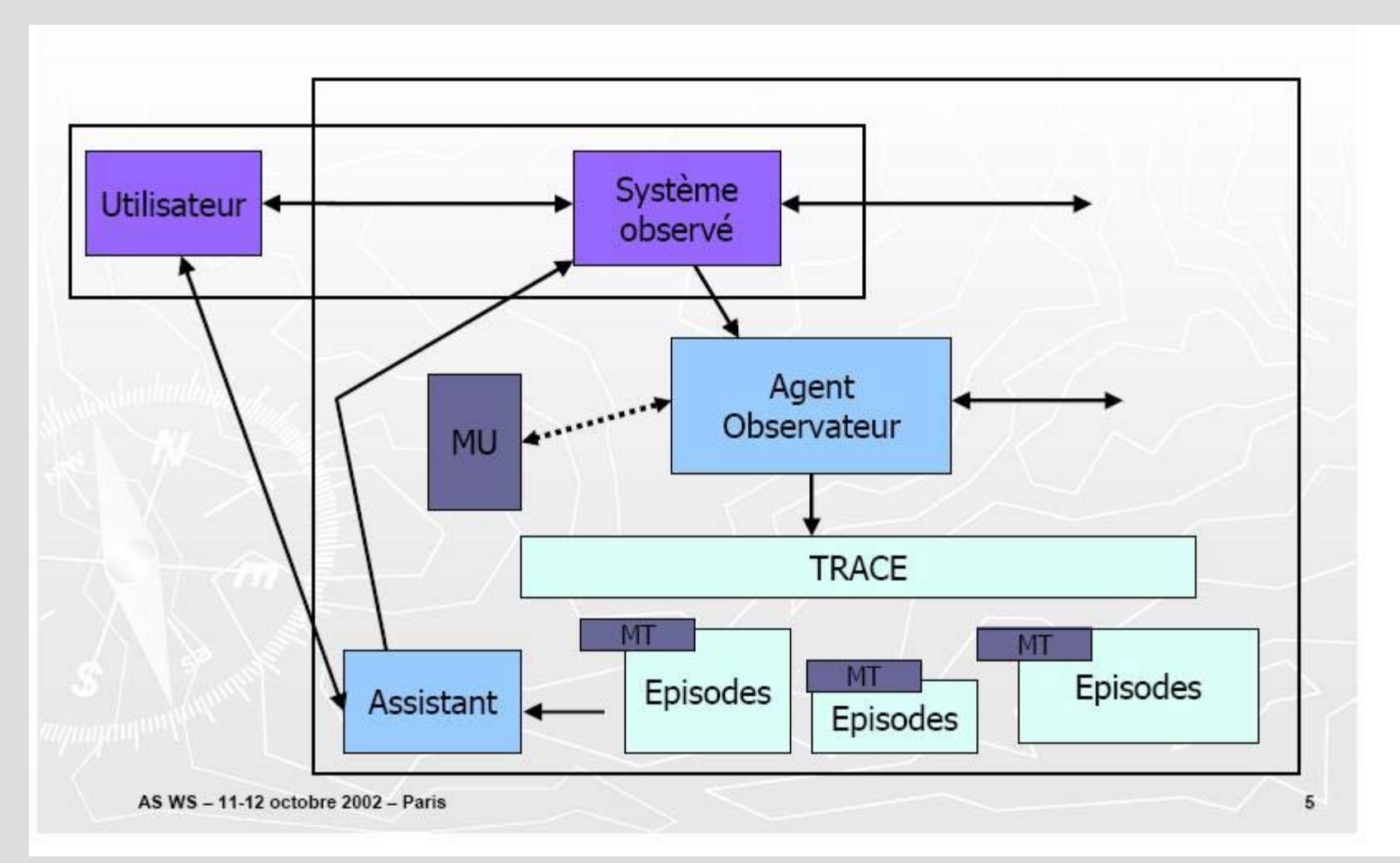

## **2) Une approche constructiviste**

Inspirée de :

- . Piaget : étapes successives de développement de l'enfant avant d'acquérir une pensée abstraite.
- Vigotsky : apport d'une dimension sociale (socioconstructivisme) dans l'enseignement, notion de ZPD.
- Dewey : enseignement médié et instrumenté (école de Chicago).

### **3) Traces d'utilisation avec un EIAH : le cas GEONOTE**

- Les traces d'apprentissage nous concernent plus particulièrement dans le cas d'un EIAH.
- Nécessité de la mise-en-place de flux de traçage dans un environnement balisé, standardisé (XML).
- Permet la récupération de traces brutes transformées en traces primitives au moyen d'un modèle d'utilisation.

### **Traces d'utilisation avec un EIAH : le cas GEONOTE**

• Application d'enseignement des SVT réalisée en java.

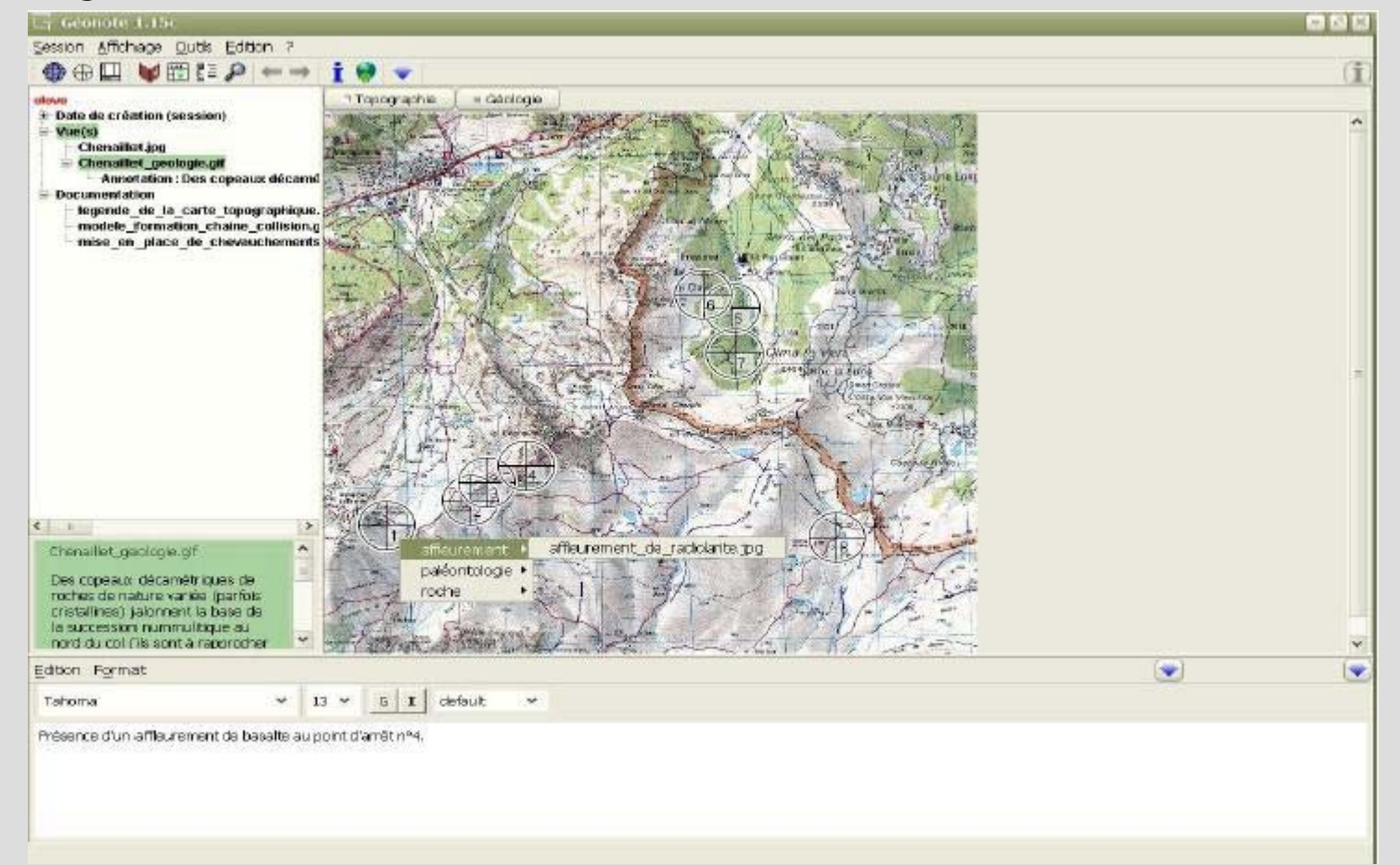

### **Utilisation des traces d'utilisation dans un EIAH**

- Les traces obtenues sont une source privilégiée d'information pour comprendre comment les apprenants pourraient « mieux » collaborer ou comment les enseignants pourraient « mieux » intervenir.
- Les analyses de traces réalisées en temps réel permettront de renseigner les utilisateurs (apprenants, enseignants) sur la façon dont ils travaillent ensemble afin qu'ils <sup>s</sup>'autorégulent sur le moment (effet métacognitif de type réflexif).

#### **Métacognition : définition**

. On appelle métacognition, à propos d'une personne, la composante de son savoir qui concerne les processus mêmes d'acquisition de ce savoir, en quelque sorte « sa façon d'apprendre ». La métacognition est la dimension intime de la maturité intellectuelle qui permet de relier et d'articuler les leçons de l'expérience, au-delà de l'assimilation des contenus de savoir : elle suppose donc une attention naturelle et relativement spontanée aux erreurs et autres traits apparemment négatifs.

## **4) Objectifs et méthode**

- Compléter l'environnement GEONOTE, par l'ajout de fonctions visant à simplifier l'utilisation du logiciel : corrections concernant la navigation dans l'applicatif.
- . Ajout d'un module de travail collaboratif, de type « chat », permettant aux apprenants de communiquer/ echanger des fichiers durant les sessions.
- Ajout d'un module de visualisation graphique des traces d'utilisation.

### **4) Objectifs et méthode**

#### • Module de chat intégré à GEONOTE.

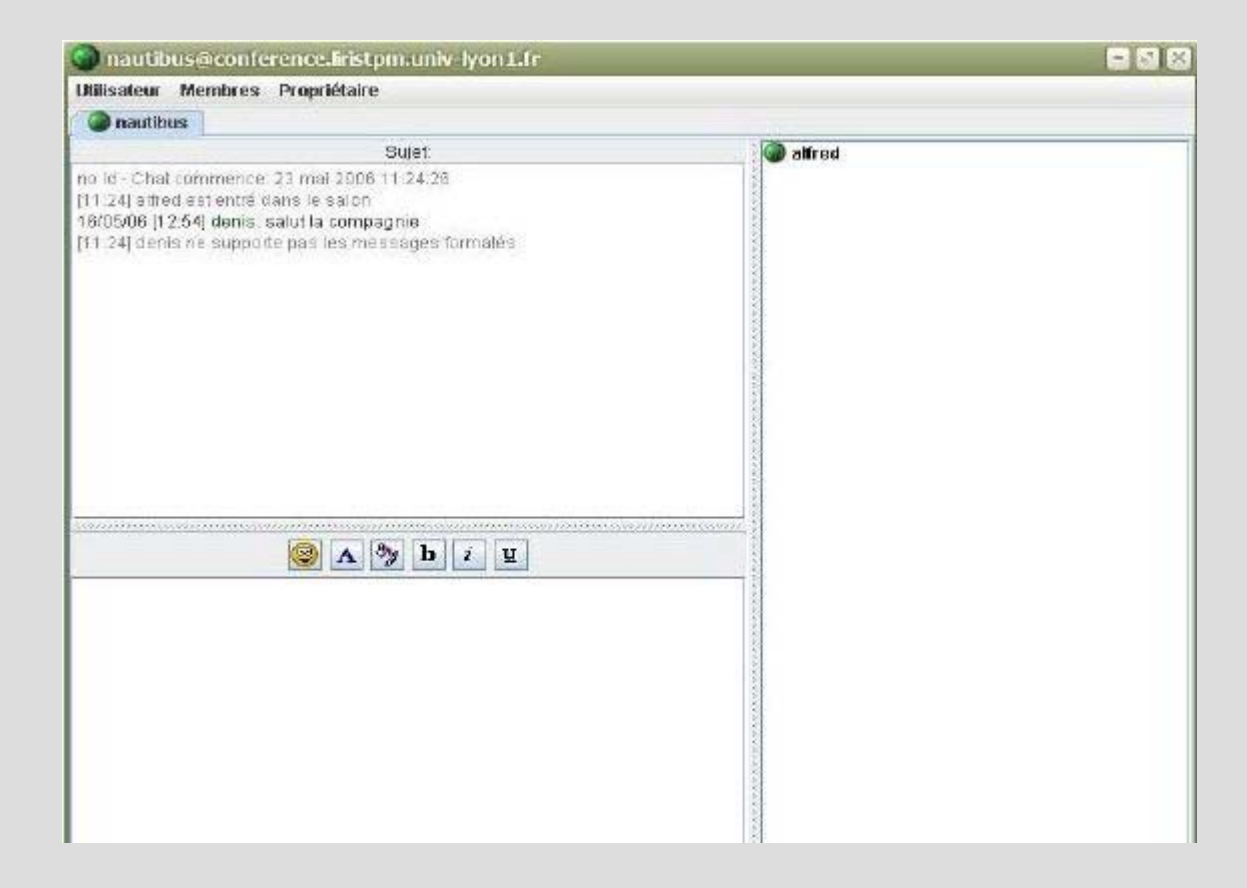

## **4) Objectifs et méthode**

- Etude des propriétés de la visualisation/manipulation de traces et notamment les effets réflexifs qui en découlent.
- Influence d'un environnement médié de type collaboratif sur les interactionsélèves/machine/élève, élève/élève et élève/enseignant.

- . Plusieurs « voies exploratoires » développées en JAVA durant le stage :
- . Fichier XML généré par un épisode d'utilisation :

```
<?xml version="1.0" encoding="UTF-8"?>
<traces>
  <instant><heures>14</heures>
    <minutes>41</minutes>
    <secondes>44</secondes>
    <entite>menu</entite>
    <action>chargement session</action>
    <parametre1>C:\eclipse\workspace\Geonote\Sessions\a 10-02-
2006 14h39m57 Chenaillet.xml</parametre1>
  \overline{\langle}instant>
  <instant><heures>14</heures>
    <minutes>42</minutes>
    <secondes>24</secondes>
    <entite>historique</entite>
    <action>affiche vue</action>
    <parametre1>Chenaillet.jpq</parametre1>
  </instant>
\langle/traces>
```
. De type 2D (ici destinée à faciliter la visualisation des modifications du niveau de granularité)

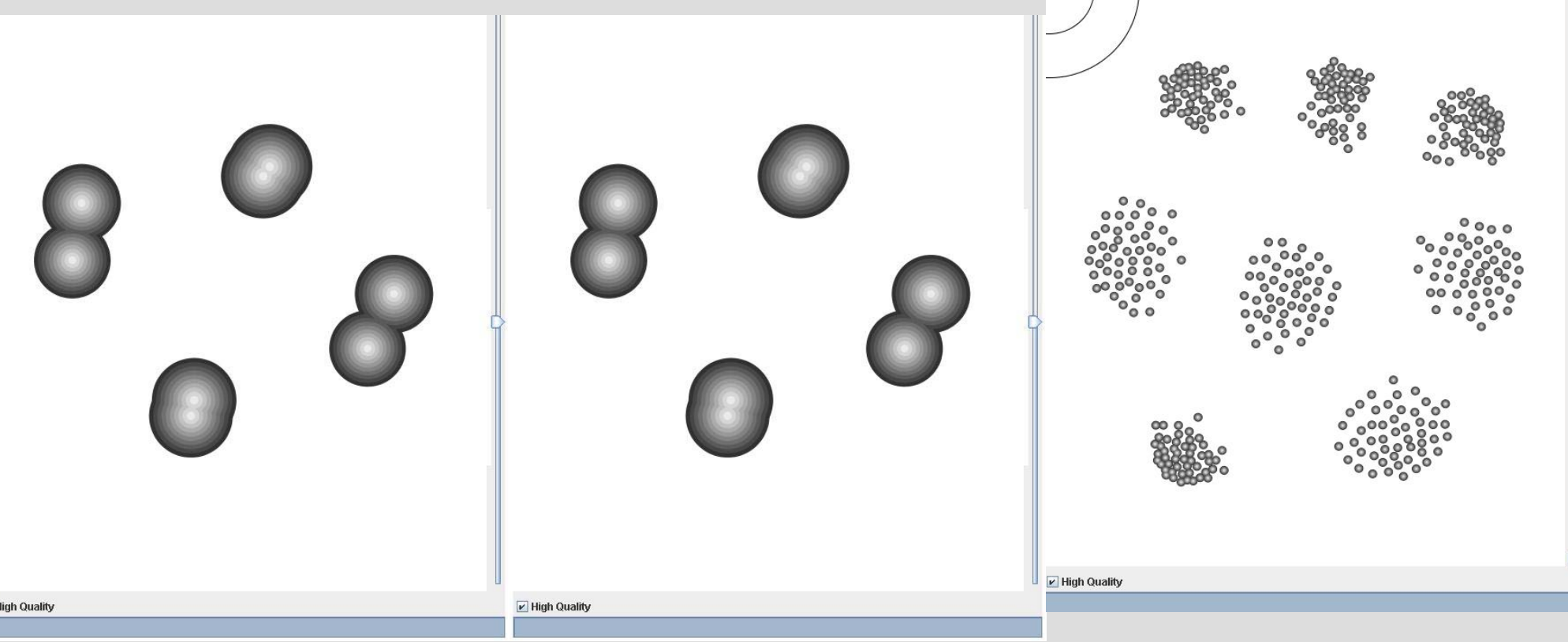

 $\boxed{\nu}$ 

#### . De type 3D :

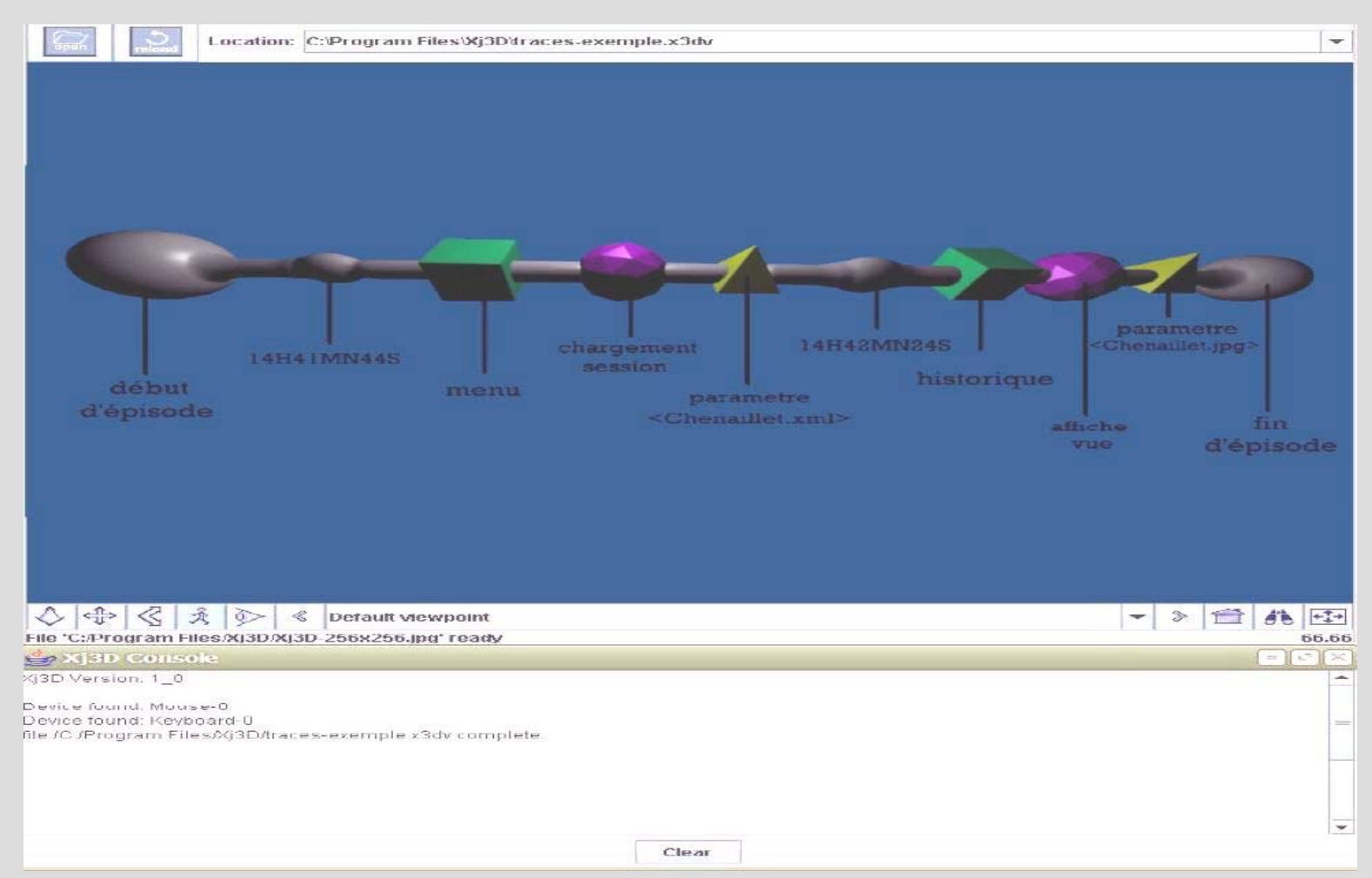

- . Choix d'une représentation en « 2D 1/2 »
- . Représentation de type XML/X3D :
- . Ajout de fonctionnalité comme la transparence progressive des objets d e façon à retranscrire le caractère «rémanent » de la trace.
- Problème de la temporalité résolu par l'utilisation d'isosurfaces (cf.: projet METAVIZ développé à l'université de Concordia, 2003)

• Metaviz : l'historique et la représentation liée, le niveau de fusion des sphères indique la temporalité des évènements.

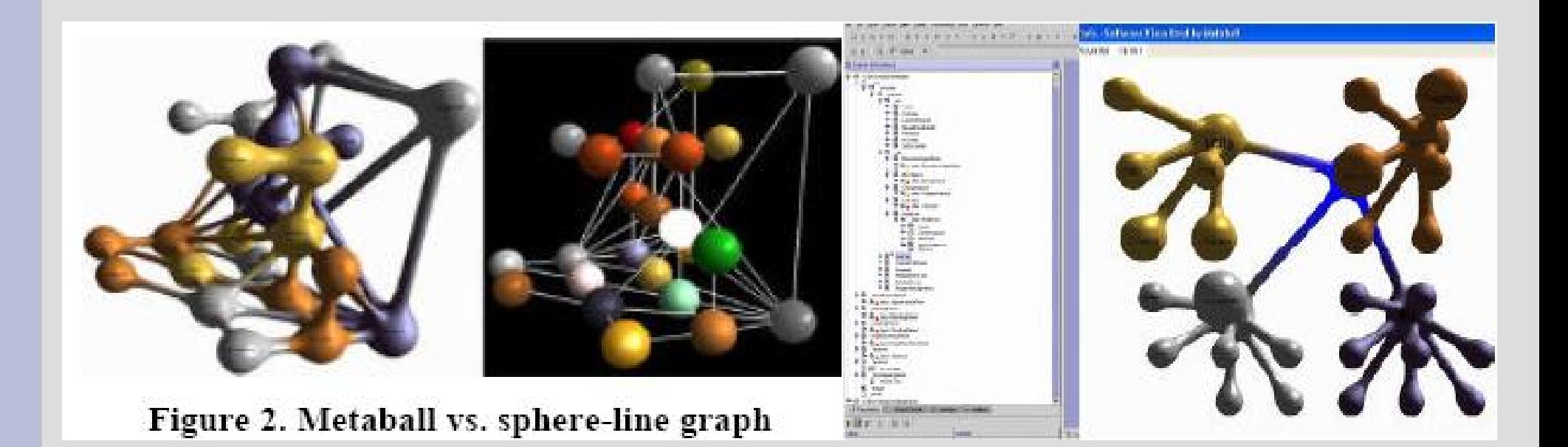

## **6) Métacognition et EIAH**

- La capacité cognitive est habituellement mal révélée par les modes d'évaluation ordinaires dans lesquelles le résultat fait écran devant les cheminements qui l'ont permis.
- De nombreux travaux concernant cette capacité sont en cours, ainsi que les moyens de la renforcer, en particulier par le biais de moyens informatiques.

### **Métacognition et EIAH**

- . Quand elle a pu être évaluée, la corrélation était importante avec la réussite des études.(L. Allal, Saada-Robert (M.), La métacognition : cadre conceptuel pour l'étude des régulations en situations scolaires. In Archives de Psychologie, 1992, 60, p. 265- 296.)
- « la métacognition s'exprime par des « habiletés cognitives » tangibles ou « compétences métacognitives ». Ces compétences permettent à la personne d'évaluer en permanence son capital intellectuel e t ses savoir-faire ; d'opérer des transferts d e connaissances et combler les déficits (autoformation) ; de faire le meilleur choix dans u n éventail de procédures possibles et globalement d'adopter la meilleure stratégie en fonction des objectifs initiaux. »

### **Métacognition et EIAH**

- . Scénario confrontant les points-de-vue des élèves à celui de l'enseignant :
- Ex. : « la disparition des dinosaures : faut-il privilégier l'hypothèse météoritique ou volcanique ? »
- . Établissement de conjectures de la part des élèves en relation avec un parcours défini par l'enseignant par le biais d'un scénario d'utilisation.

### **7 ) Visualiser son parcours pour le confronter au modèle théorique**

- . Phénomène de référence fréquente au modèle qui transparaît à travers le choix du scénario d'utilisation proposé par l'enseignant.
- Ceci facilite la réflexivité entre l'apprenant et l'objectif d'apprentissage qui lui est confié.
- L'élève est à la fois confronté au modèle théorique mais également à ses productions concernant ce dernier (phénomène réflexif).

### **8) La confrontation du scénario de l'enseignant à celui de l'élève**

- *L'élève setrouve constamment confrontéaumodèle: l'enseignant évalue un cheminement en lieu de lui faire découvrir ce modèle in fine.*
- Quid du couplage scénario/traces ? définition de scénarios d'utilisation par l'enseignant avec l'objectif d'une confrontation/appropriation avec l'élève.
- Idée d'évolution dynamique des connaissances des apprenants : en temps réel ou durant la phase d'interprétation, ce qui permet l'évaluer du discours obtenu et des acquisitions lexicales.

### **8) Traces d'utilisation et apprentissage collaboratif**

- croisement avec d'autres types de traces, afin d'étudier l'effet des outils de communication et d'améliorer ces outils ou leur utilisation (amélioration du scénario de communication).
- Les traces sont un matériau pour l'étude des interactions et de leurs caractéristiques soit pour faire évoluer la conception des EIAH, soit pour apporter des connaissances sur l'apprentissage avec un EIAH et utiliser cette connaissance dans les formations.

- . Descriptif des conditions expérimentales :
- 32 lycéens de terminale S (lycée de Trévoux, Ain) confrontés à l'environnement durant 3 sessions de 2 heures.
- Les apprenants ont annoté la trace de leur utilisation de GEONOTE en se focalisant sur les sites géologiques qui semblaient signifiant pour étayer leurs conjectures (ex.: roches fondues, cendres stratifiées, etc...)

. Fiche d'annotation de l'historique GEONOTE restituée par un élève.

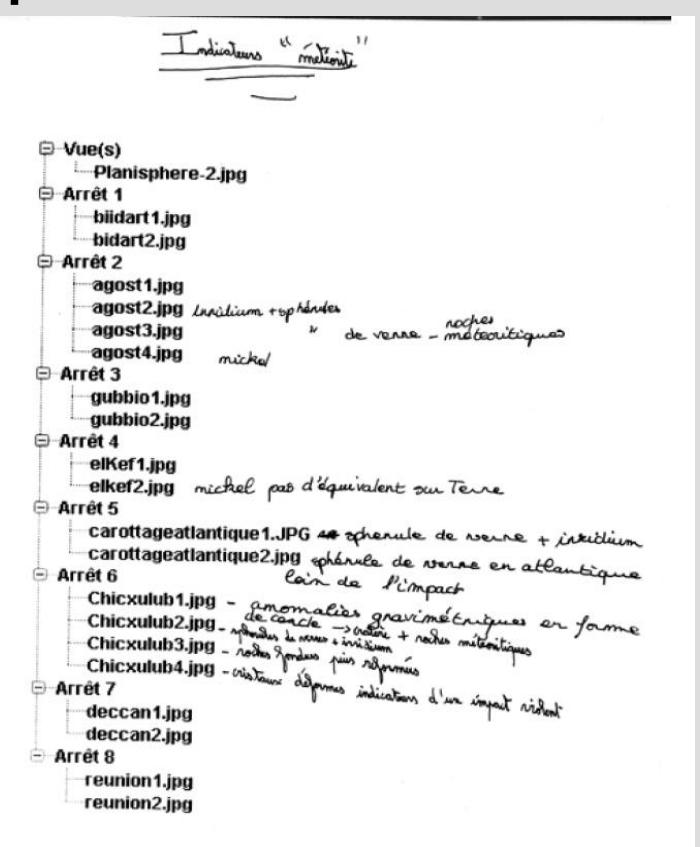

- . Choix du questionnaire OMEGAM (université de Sherbrooke (2004).
- Celui-ci est destiné à prendre conscience pour l'élève des stratégies métacognitives qu' il met en oeuvre durant son apprentissage : temps alloué au travail personnel, relecture, recherches sur internet etc...
- . Idée de D.Squires (1997) qui indique qu'un environnement doit pouvoir être « subverti » (utilisé en dehors de son cadre habituel) pour faire réellement l'objet d'une appropriation.

#### . D'autres lectures...

- ● Rabardel : <sup>s</sup>'intègre au sein de la théorie de l'activité qui décrit les artefacts utilisés au sein d'une activité comme le support de la pensée, La théorie de l'activité situe la conscience dans la pratique quotidienne et affirme que les actions sont toujours insérées dans une matrice sociale composée d'individus et d'artefacts. Ainsi, comme l'esprit fonctionne à travers des artefacts, son travail ne peut être lié inconditionnellement et exclusivement au cerveau ni à l'individu ; il devrait être perçu comme distribué dans les artefacts liés et le caractère évènementiel de cette utilisation.
- Tricot : notion de charge cognitive , mesurée par le temps d'extraction d'une information et le temps de réponse pondéré qui en découle.

# **Conclusion :**

### **Perspectives,propositions, faciliter l'appropriation des traces**

- Documenter les traces : l'élève devrait pouvoir directement au niveau du module de visualisation de traces compléter les épisodes signifiants par des documents multimédias.
- . Manipuler des traces : afin de les rendre adaptables à d'autres scénarios proches.
- Echanger les traces ou des segments manipulés de ces dernières : afin de permettre d'établir des « patterns de résolution » d'un problème donné.